## AutoCAD Crack Serial Key PC/Windows

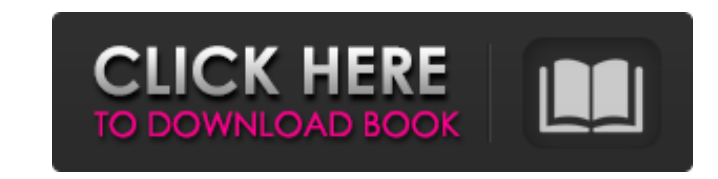

**AutoCAD Crack**

AutoCAD features a variety of design tools, including architectural, engineering, landscape, surveying, video, and data management. Since 2009, AutoCAD has supported 3D modeling. AutoCAD 2019 (formerly 2016) was the first major version to support non-Windows operating systems such as macOS and Linux. It also supports Windows Universal Platform, making it compatible with Windows 10, macOS, iOS, Android, and Samsung Gear VR devices. This article shows you how to install AutoCAD 2019 and use some of its features. We start with a brief introduction to the program and its history, followed by an overview of its main features and how to use them. You will learn how to use the drawing and annotation tools, measure and reference, design geometry, model 3D, and create and work with an exploded view. You will learn how to install AutoCAD 2019 and use some of its features. You start by downloading the software. You may also want to read the User's Guide, which contains more information about the program. Note that the program is also available as a web app, which does not include the application's full functionality. Some mobile apps offer a subset of the functionality available in the desktop version. AutoCAD 2019 vs. older versions AutoCAD 2019 (formerly 2016) is a major update of the previous AutoCAD model-making application. While it retains the basic layout and functionality of the older program, it introduces a host of new features and improvements. Prior to AutoCAD 2016, AutoCAD LT was the program for AutoCAD users with no CAD design experience. It was the program used by most Autodesk employees. It remained unchanged for many years. AutoCAD 2015 introduced cloud-based drawing, annotation, and collaboration tools to AutoCAD LT. AutoCAD 2013 introduced a unified user interface for all AutoCAD products. AutoCAD 2018 introduced modeling capabilities and the ability to open DWG files from other programs. AutoCAD 2016 introduced a redesigned user interface (UI), 3D model editing, and file compression features. AutoCAD 2019 also introduced cloudbased drawing, annotation, and collaboration tools to all AutoCAD applications. You can access cloud-based tools, such as mobile apps, from any computer running a web browser. You can also share a single drawing between apps and the cloud. You can choose to save files

## **AutoCAD Crack+ Full Product Key**

Open source Open source implementations include: References Further reading External links AutoCAD Download With Full Crack App Center AutoCAD Free Download Category:Computer-aided design software Category:2016 software Category:C++ software#ifndef BOOST\_SERIALIZATION\_EXTENDED\_TYPE\_INFO\_TYPEID\_HPP #define BOOST\_SERIALIZATION\_EXTENDED\_TYPE\_INFO\_TYPEID\_HPP // MS compatible compilers support #pragma once #if defined(\_MSC\_VER) # pragma once #endif /////////1/////////2/////////3/////////4/////////5/////////6/////////7/////////8 // extended\_type\_info\_typeid.hpp: serialization for stl extended type info // (C) Copyright 2002 Robert Ramey - // Use, modification and distribution is subject to the Boost Software // License, Version 1.0. (See accompanying file LICENSE\_1\_0.txt or copy at // // See for updates, documentation, and revision history. #include #include #include #include #include #include #include namespace boost { namespace serialization { template inline void save( Archive & ar, const T & t, const unsigned int /\* file\_version \*/ ){ const boost::serialization::extended\_type\_info a1d647c40b

Open the Autocad application. Click on the key icon on the main window. Click on "Keep Autocad activation" in the first window. Click on "Convert". Then, select the "import parameters" from "import parameters from file". Go to the "Load file" button and select the "add in: Working Files\tools\v3.2". Click on "OK". Open Autocad. Errors Open the "Binary Setup.xml" file of AutoCAD. Open "Binary Setup.xml" in a text editor like notepad. Open the "Binary Setup.xml" file in the "working Files\tools\v3.2" folder. Select "Errors..." on the far right of the text editor window. Go to the "Visual Studio 2017 Setup" tab. Select the "Add... button" of "parameter" and type the name of the file. Select "parameter" and click on "OK". Then, select the "Troubleshooting..." tab. Select "Microsoft Visual Studio 2017 Setup" and click on "OK". Go to the "Target Platform" tab. Select "x86". Click on "OK". Open the command prompt window. Type "run". Click on "Yes" in the next window. Then, type the following command: "regsvr32 %SYSTEMROOT%\system32\DISCPLUS.dll". Click on "OK". Then, type the following command: "svchost /add svchost.exe". Then, type the following command: "svchost /add svchost.exe" again. Then, type the following command: "net start eeservice". Then, type the following command: "net start eeservice". Then, type the following command: "net stop eeservice". Then, type the following command: "net stop eeservice". Then, type the following command: "net start eeservice". Then, type the following command: "net start eeservice". After using the Autocad keygen Open Autocad. The Autocad activation was successfully imported. References Category:Autodesk Category:Programming tools for Windows Category

Use a blank layout to create a new drawing, or transfer an existing layout to the new drawing. (video: 0:47 min.) Add a Smart Art icon to a drawing and easily see all parts of the symbol. (video: 0:36 min.) Inventor 2014, CADWorx 2014, and many other tools work better in AutoCAD, thanks to changes made in AutoCAD 2023. Here are some highlights of what's new in the 2020.1 update: 1. Create, organize, and manage your drawings with greater ease. Create, organize, and manage your drawings easily. With this release, you can: • Collect all drawings in one place, with one interface. • Keep related drawings together. • Organize drawing folders and user-defined ones. • Import and export drawings from and to DWF files. • Work with drafts that stay with your project. • Extend your drawing workspace with keyboard shortcuts. 2. Work with DWF files. The DWF file format is the preferred way to import and export files. DWF is a supported file format for AutoCAD, Inventor, and PDF printouts. You can view DWF files on a computer, tablet, or mobile device using a free viewer. 3. Explore drawings and create projects with your team. Get together with colleagues to collaborate on projects, and manage the tasks and changes that they make in drawings. • • • • 4. Enhance your drawing with Smart Art and Symbols. Smart Art is a way to visually represent concepts and explore ideas. It appears as an icon in the drawing. Click the icon to view the symbol's properties. (video: 0:45 min.) 5. Make edits and save drawings more easily. Save your drawings in a more comprehensive way. Now you can: • Save your drawing to the DWF file format. • Save your drawing to the drawings library. • Export your drawing to PDF for easy sharing. • Easily send feedback using a revised command in the drawing. • Get more information about your drawing in the drawing log. 6. Easily manage your drawings. Now you

can: • Make changes and receive feedback for drawings in a single application. • Get information about your drawings and your project in

1. The minimum system requirements are: - A Pentium 4 or Pentium III CPU (1.6 GHz or better) - Dual screen setup is supported (See our other games for a list of these) - 256 MB RAM 2. The recommended system requirements are: - A Pentium 4 or Pentium III CPU (2.0 GHz or better) - 512 MB RAM 3. The minimum